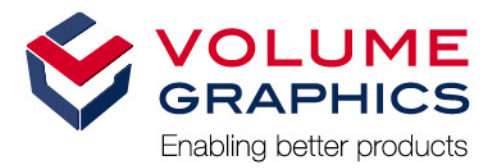

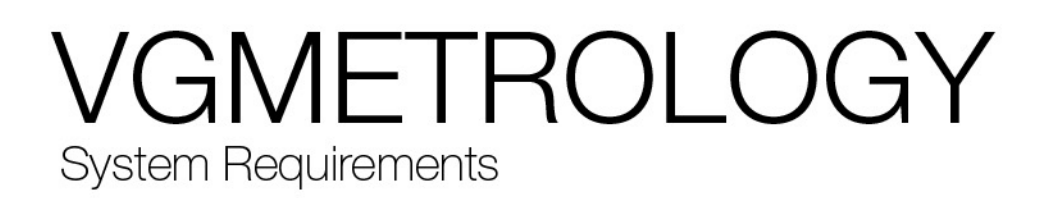

If you have any questions regarding our products and services, do not hesitate to contact us:

**Support:**

#### **Europe, Australia, Latin America (without Mexico), Africa:**

Volume Graphics GmbH, 69115 Heidelberg, Germany

#### **Sales:**

E-mail: sales@volumegraphics.com Phone: +49 6221 73920 60

#### **Japan:**

Volume Graphics Co., Ltd., Nagoya 462-0837, Japan

#### **Sales:**

E-mail: sales@volumegraphics.jp Phone: +81 52 508 9682

## **Support:** E-mail: support@volumegraphics.jp

E-mail: support@volumegraphics.com

Phone: +49 6221 73920 80

Phone: +81 50 5305 1829

#### **North America (Canada, USA, Mexico):**

Volume Graphics, Inc., Charlotte, NC 28217, USA

#### **Sales:** E-mail: sales-us@volumegraphics.com

Phone: +1 704 248 7736

**Support:** E-mail: support-us@volumegraphics.com Phone: +1 704 248 7736

#### **China, including Mainland China, Hongkong, Macao, and Taiwan**:

Volume Graphics (Beijing) Technology Co., Ltd., Beijing 100600, China

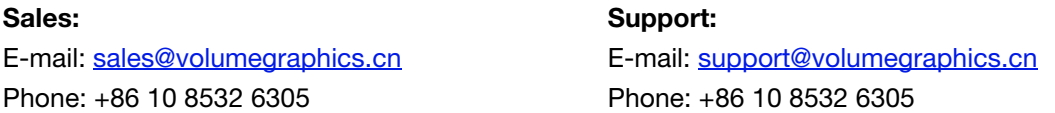

#### **Singapore and other parts of Asia (except China and Japan)**:

Volume Graphics Pte. Ltd., Singapore 049908

#### **Sales:** E-mail: sales@volumegraphics.sg Phone: +86 10 8532 6305 **Support:** E-mail: support@volumegraphics.sg Phone: +86 10 8532 6305

Printed in Germany, August 2018.

© 2001-2018 Volume Graphics GmbH. All rights reserved. VGL is a trademark of Volume Graphics GmbH.

The VGMETROLOGY software described in this document is provided under license. The software may be used or backed up only in accordance with the terms of the agreement. Information in this document is subject to change without notice and does not represent product specification or commitment on the part of Volume Graphics GmbH. No part of this publication may be reproduced, transmitted, transcribed, stored in a retrieval system, or translated into any language in any form without the express prior written permission of Volume Graphics GmbH.

All product names mentioned in this document are used for identification purposes only and may be trademarks or registered trademarks of their respective companies. Registered and unregistered trademarks used herein are the exclusive property of their respective owners. Volume Graphics GmbH makes no claim to any such marks, nor willingly or knowingly misuses or misapplies such marks.

# **TABLE OF CONTENTS**

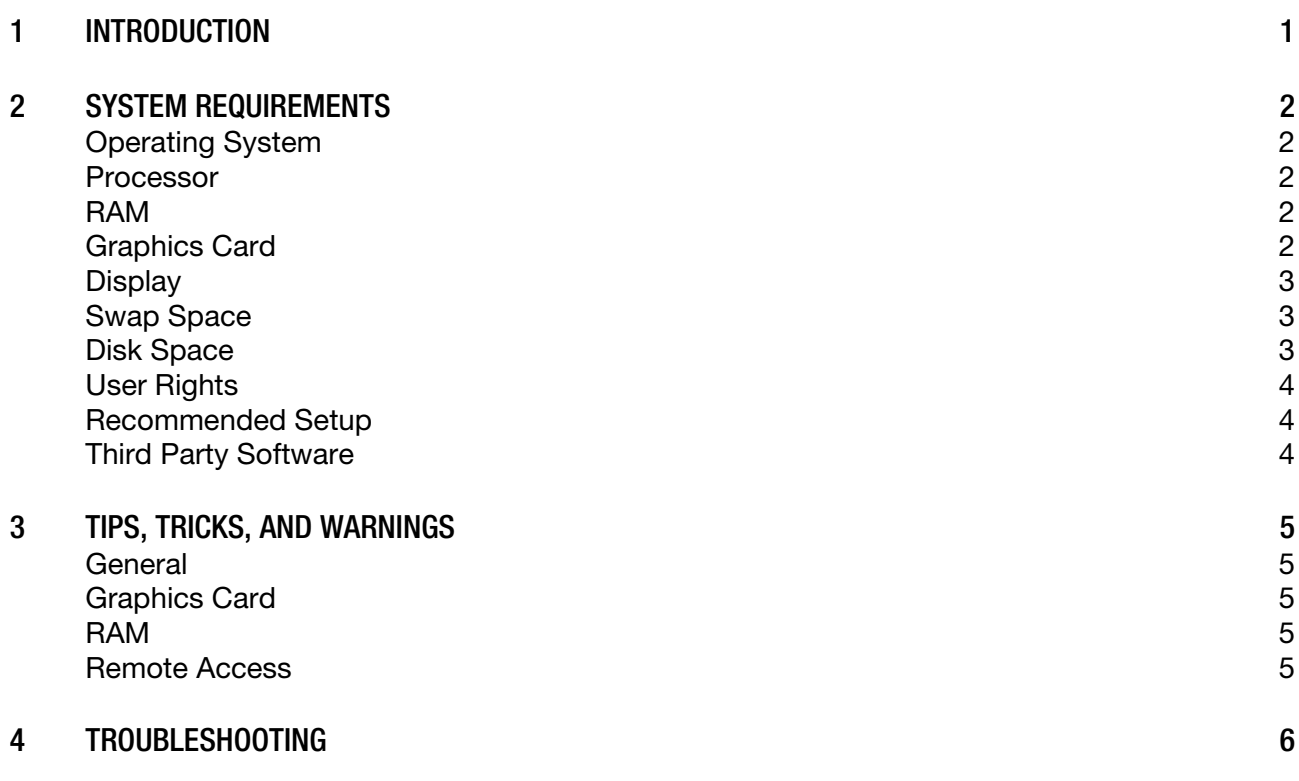

<span id="page-3-0"></span>VGMETROLOGY is a software package providing a universal metrology solution. It works with industrial CT data, CAD models, meshes, and point clouds with a special focus on metrologyrelated applications, providing a wide range of measurement and GD&T functionalities.

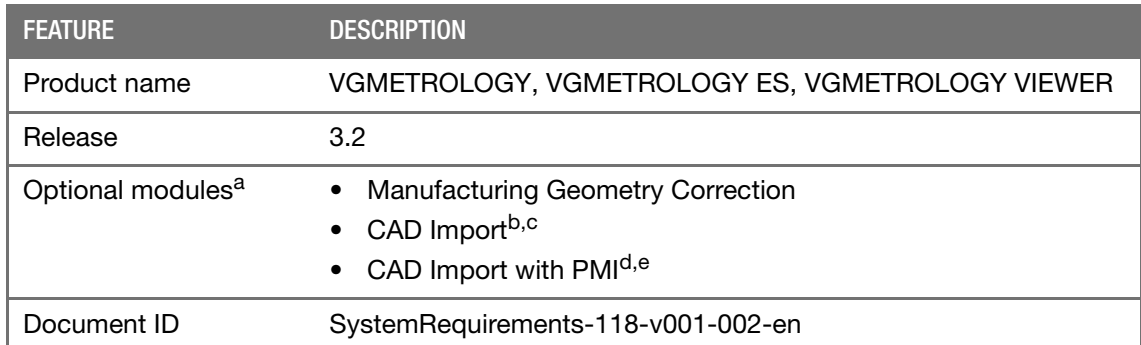

<sup>a</sup> Available at surcharge. May not be part of your installation. Contact Volume Graphics for details.

<sup>b</sup> CAD translation technology supplied by Tech Soft 3D. Supported CAD formats are: CATIA V5 (up to V5-6 R2018), Creo (up to 5.0 Beta). In beta status: CATIA V4 (up to 4.2.5), JT (up to 10.0), Pro/ENGINEER (up to 19.0),

Unigraphics/NX (V11.0 to NX 12.0), Solid Edge (V19–20, ST–ST10), SolidWorks (from 97 up to 2018).<br><sup>c</sup> Available for Windows operating systems only.<br><sup>d</sup> CAD translation technology supplied by Tech Soft 3D. PMI import is sup

e Available for Windows operating systems only.

#### TABLE 1-1: PRODUCT DETAILS

## <span id="page-4-1"></span><span id="page-4-0"></span>**OPERATING SYSTEM**

The software has been tested and approved for the following operating systems:

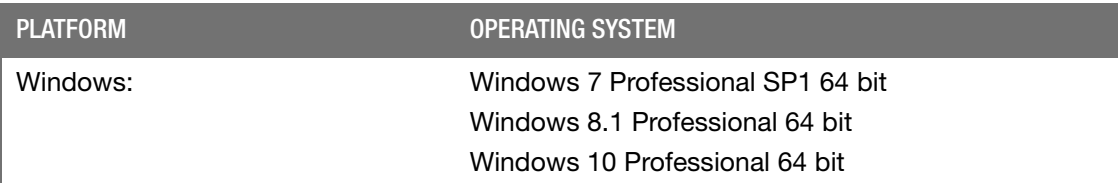

TABLE 2-1: SUPPORTED OPERATING SYSTEMS

## <span id="page-4-2"></span>**PROCESSOR**

Minimum:

Intel<sup>®</sup> Core™2 Penryn, Intel<sup>®</sup> Core™ i, or AMD Bulldozer.

Recommended:

Latest Intel or AMD multi-core processors, e.g., Intel<sup>®</sup> Core<sup>™</sup> i7 or Xeon<sup>®</sup> E5 processors with 2.4 GHz or higher.

## <span id="page-4-3"></span>**RAM**

Minimum:

VGMETROLOGY requires a minimum of 2 GB free memory. However, the actual main memory needed for creating or loading a complete project might be significantly higher since it depends on the size of the data set, on the number of objects per project, on the analyses to be performed, and on whether the import functionality will be used.

Recommended for professional use:

If your tasks include the import of CT data sets without advanced surface determination, the free main memory should at least be 2.5 times the size of the data set to be imported. If your computer has less free main memory, the import will be performed block-wise which, however, will reduce performance. Be aware that block-wise processing during import is not available when the Starting contour healing option (removal of voids and/or particles) is used.

If your CT data sets already have an advanced surface determination (either automatically from prior import into VGMETROLOGY or from prior processing with VGSTUDIO MAX 2.2), you will not use File > Import, but File > Open instead. Importing CT data sets is not available in VGMETROLOGY ES or VGMETROLOGY VIEWER. The amount of data when opening a project is usually relatively small and should be handled by any state-of-the-art off-theshelf computer. However, if a project contains a large number of data sets, the memory requirements will be increased accordingly.

## <span id="page-4-4"></span>**GRAPHICS CARD**

Minimum:

Dedicated NVIDIA or AMD graphics cards with at least 512 MB VRAM and OpenGL 3.3 support.

- Recommended:
	- NVIDIA® Quadro® K2000 or higher
	- NVIDIA® GeForce GTX 770 or higher
	- AMD FirePro™ 3D V5900
	- AMD FirePro™ 3D V7900
	- AMD Radeon™ HD 7950
	- AMD Radeon™ HD 7970
- Drivers tested by Volume Graphics:
	- NVIDIA® Quadro® 2000: driver version 335.23 (for Windows 7)
	- NVIDIA® Quadro® K2100M: driver version 332.50 (for Windows 7)
	- NVIDIA® Quadro® K600: driver version 331.82 (for Windows 8.1)
	- NVIDIA® Quadro® K620: driver version 340.66 (for Windows 7)
	- NVIDIA® GeForce GTX 680: driver version 340.52 (for Windows 7)
	- NVIDIA® GeForce GTX 970: driver version 344.75 (for Windows 7)
	- NVIDIA® GeForce GTX 980: driver version 347.52 (for Windows 8.1)
	- AMD FirePro™ D700: driver version 13.25 (for Windows 8.1)
	- AMD Radeon™ HD 7970: driver version 14.50 (for Windows 7)
	- AMD Radeon™ R9 290X: driver version 13.25 (for Windows 7)
	- AMD Radeon™ R9 M290X: driver version 14.20 (for Windows 7)

Onboard graphics chips are generally not recommended and should be thoroughly evaluated if no dedicated graphics card is available.

If your computer has more than one graphics card, make sure to switch off the SLI mode.

## <span id="page-5-0"></span>**DISPLAY**

The minimum recommended resolution is 1400 x 1050.

## <span id="page-5-1"></span>**SWAP SPACE**

The available swap space should have the same order of magnitude as the RAM. If available, we recommend to place the swap partition on an SSD.

## <span id="page-5-2"></span>**DISK SPACE**

Make sure to have sufficient free disk space in the directory for temporary files (see Preferences > General > Expert in the Edit (for Windows/Linux) or VGMETROLOGY menu (for Mac). If there is less than 1 GB available in this directory, a warning message will be issued. This message is also issued if this directory has been deleted.

#### <span id="page-6-0"></span>**USER RIGHTS**

Make sure every user either has user or administrator rights. The license might not work when using guest accounts.

## <span id="page-6-1"></span>**RECOMMENDED SETUP**

Optimum for industrial usage is a PC with

- two current Intel® Xeon® processors and 32 GB RAM,
- **64-bit hardware,**
- 64-bit operating system, and
- 64-bit version of VGMETROLOGY.

Virtual machines are not supported. VGMETROLOGY should be executed on your local machine. For floating licenses, this also applies to the license server.

## <span id="page-6-2"></span>**THIRD PARTY SOFTWARE**

The optional reporting functions using an Excel Add-In support the following Microsoft® Excel versions:

- Microsoft® Excel 15 (part of Microsoft® Office 2013)
- Microsoft® Excel 16 (part of Microsoft® Office 2016)

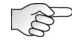

 $\mathbb{R}$ 

 $\mathbb{R}^2$ 

Microsoft® Office 365 versions are not supported.

Using the Excel Add-In for reporting is currently only supported for Windows.

#### <span id="page-7-1"></span><span id="page-7-0"></span>**GENERAL**

 When working with CT data, you usually have to handle large amounts of data with high requirements on the computer system. For VGMETROLOGY the data handling has been optimized for most tasks which makes it possible to employ computers with lower performance. However, performing an import with surface determination using VGMETROLOGY (standalone product only) will still make higher demands on the computer performance.

On starting the application, system resources such as main memory and number of processors are checked since these may be insufficient, especially if several applications are run at a time. If your system resources are not sufficient, a warning message will be displayed. Under certain conditions, starting the application may be prevented.

- **Number 20** You need a 3-button mouse with a scroll wheel to use the software. 3D mouse functionality is supported for the 3D window for 3DConnexion mouse devices.
- Problems may arise when running more than one instance of the application.

Typical effects are, e.g., problems with the user interface, such as incomplete or misplaced interface elements or errors in the display of images. User settings like presets or workspace layout may inadvertently be overwritten. Processor capacity and main memory will be shared between instances of the application and may prove insufficient. This may result in a dramatically low system performance or even application crashes, especially if parts of the information need to be swapped to disk due to high memory consumption.

## <span id="page-7-2"></span>**GRAPHICS CARD**

- Make sure to have the latest driver version for your graphics card installed.
- Graphics card drivers for laptops available from the laptop manufacturer may be out of date. Check the graphics card manufacturer's website for the latest graphics card drivers.
- Onboard graphics chips are not recommended.
- **U** Volume Graphics uses platform-independent, industry-standard APIs like OpenGL or OpenCL for GPU programming. Vendor-specific APIs like CUDA or DirectX are currently not supported.

#### <span id="page-7-3"></span>**RAM**

- If data is to be imported that is saved in compressed files, e.g., in the JPEG 2000 format (.jp2), it has to be considered that the size of the data set on the hard disk may be significantly smaller than the size of the data set when loaded into the RAM.
- Do not deactivate the swap space. If more RAM is needed than available and there is no swap space, this may cause the system to crash.

## <span id="page-7-4"></span>**REMOTE ACCESS**

Remote access to VGMETROLOGY is not supported. You should run the software locally on your own computer. If you use remote access to run VGMETROLOGY, you may encounter problems such as a corrupt display of the user interface, low performance, application crashes, and more.

<span id="page-8-0"></span>The table below lists some common problems and their solutions.

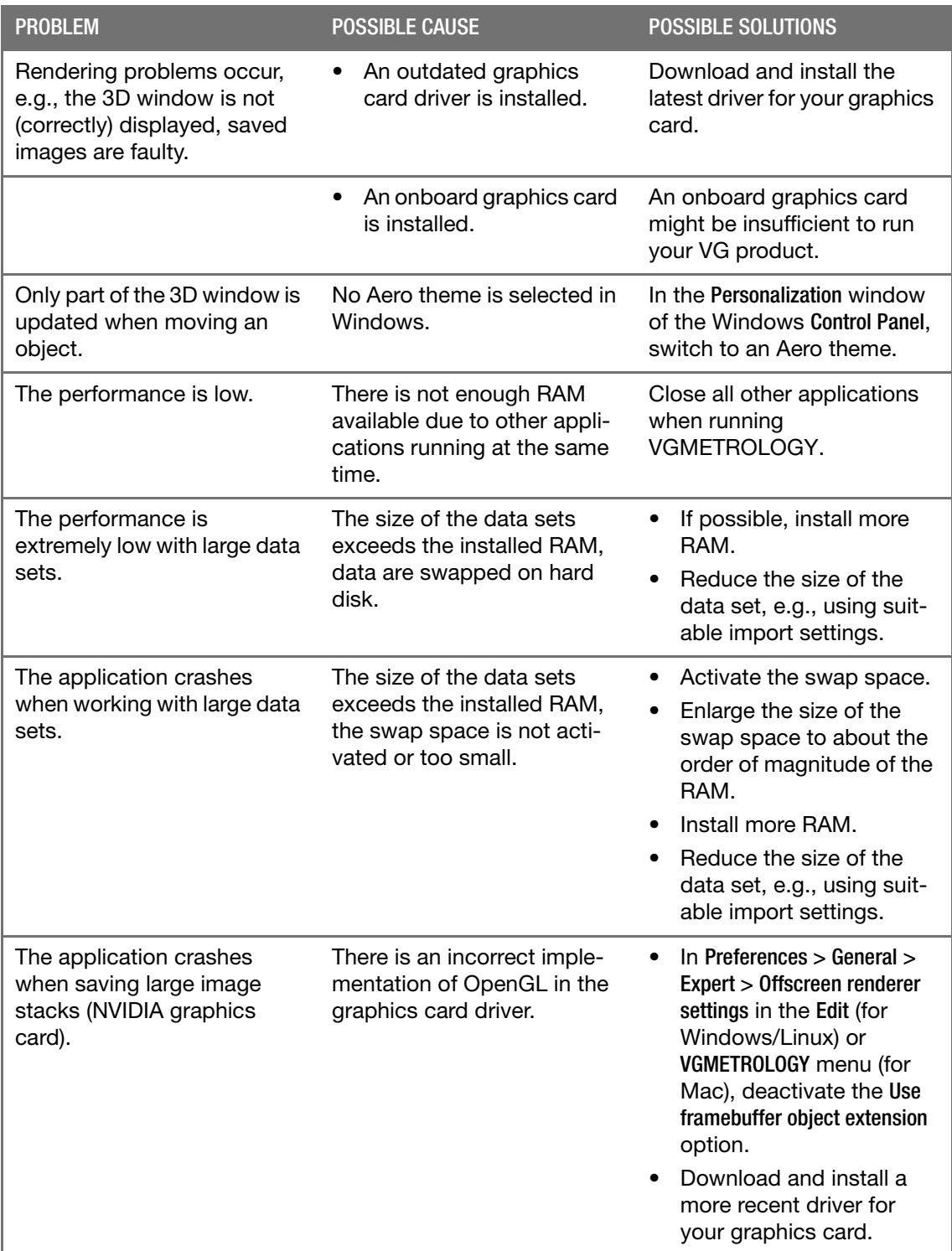

**4**

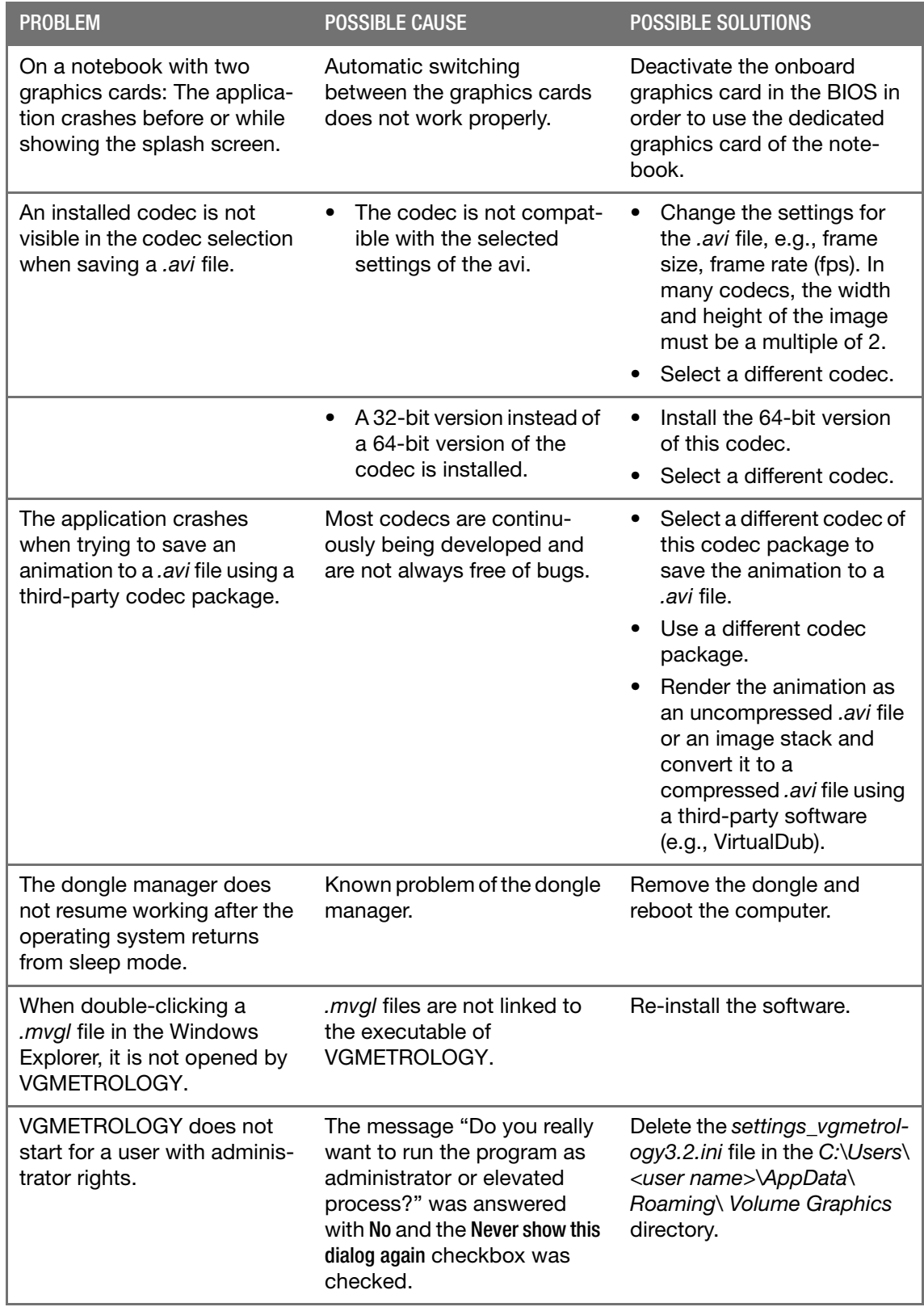

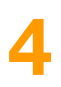

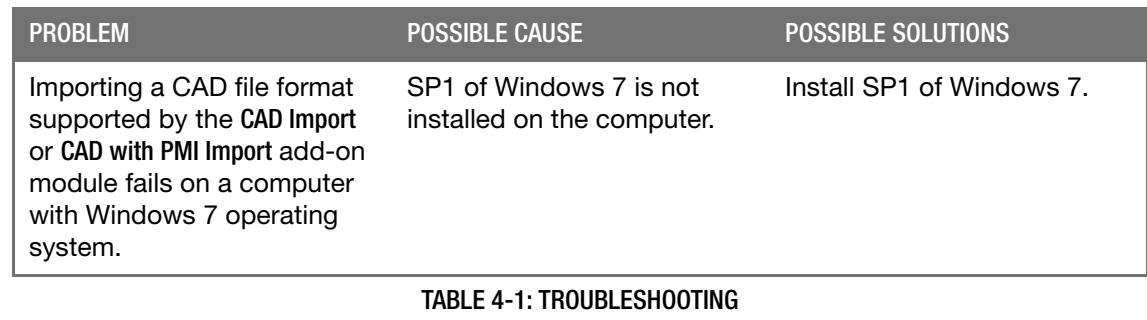